## **Элементы окна программы Paint**

Автор работы: Морозова

НАЧАТЬ ИГРУ

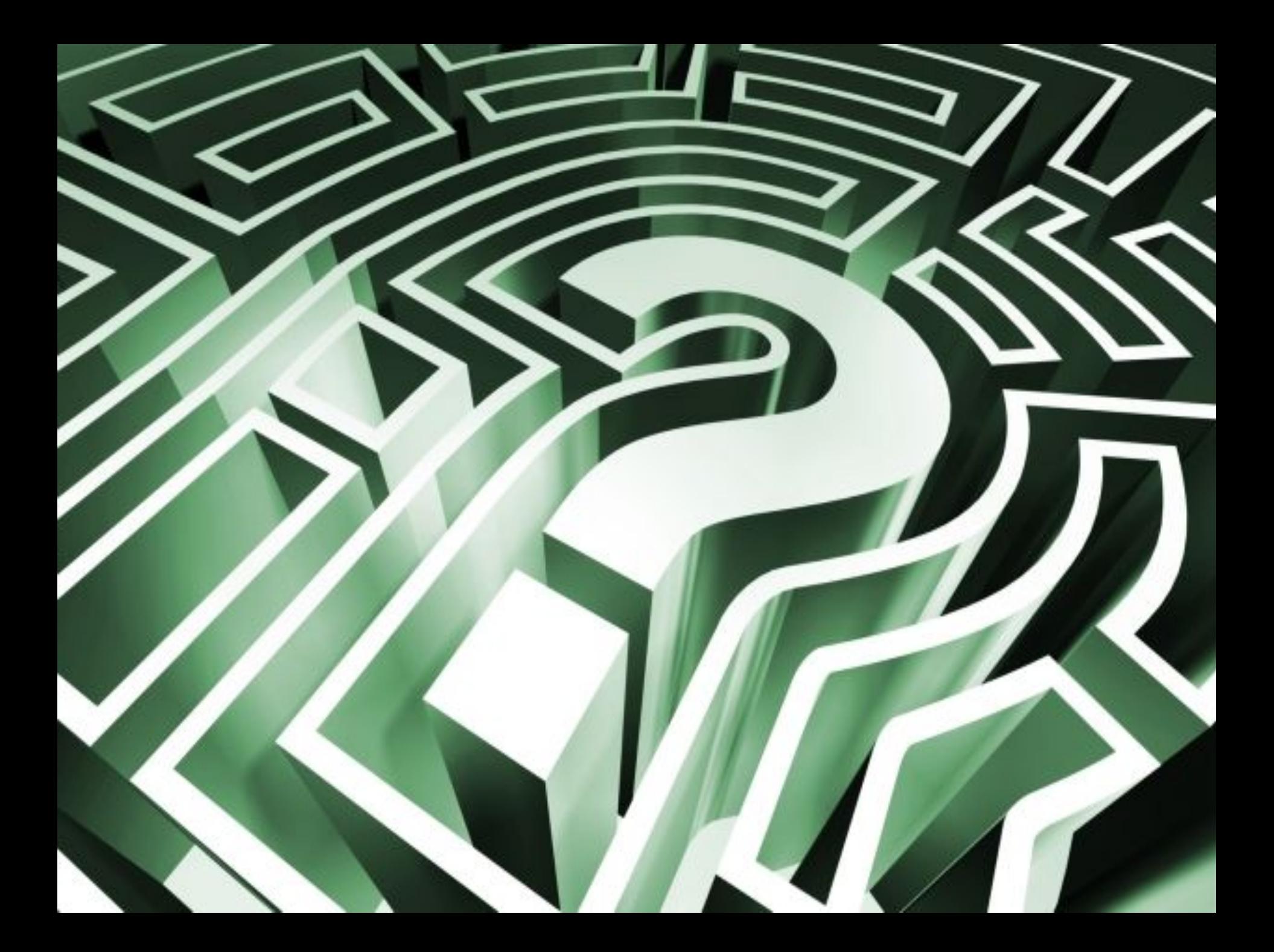

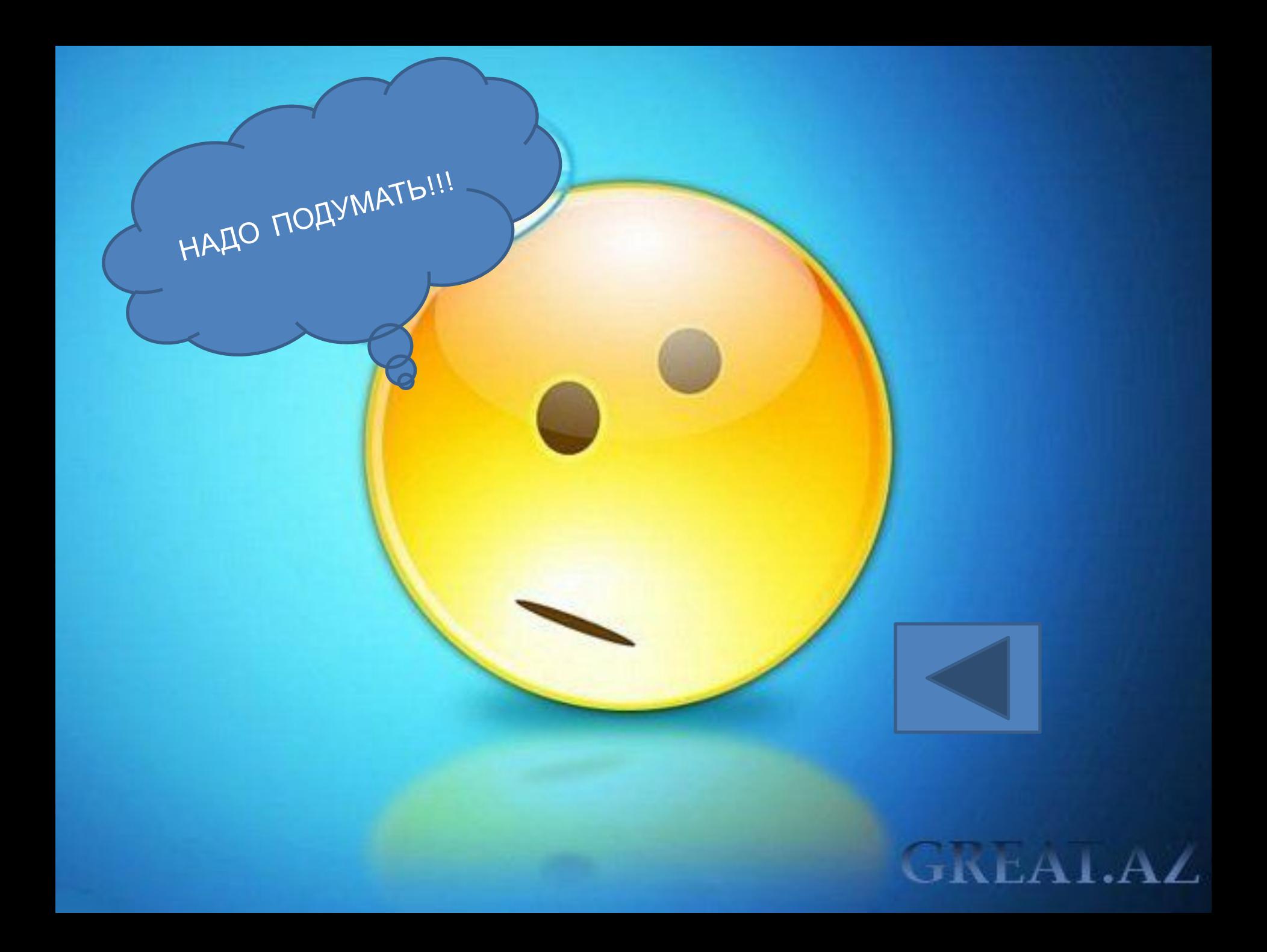

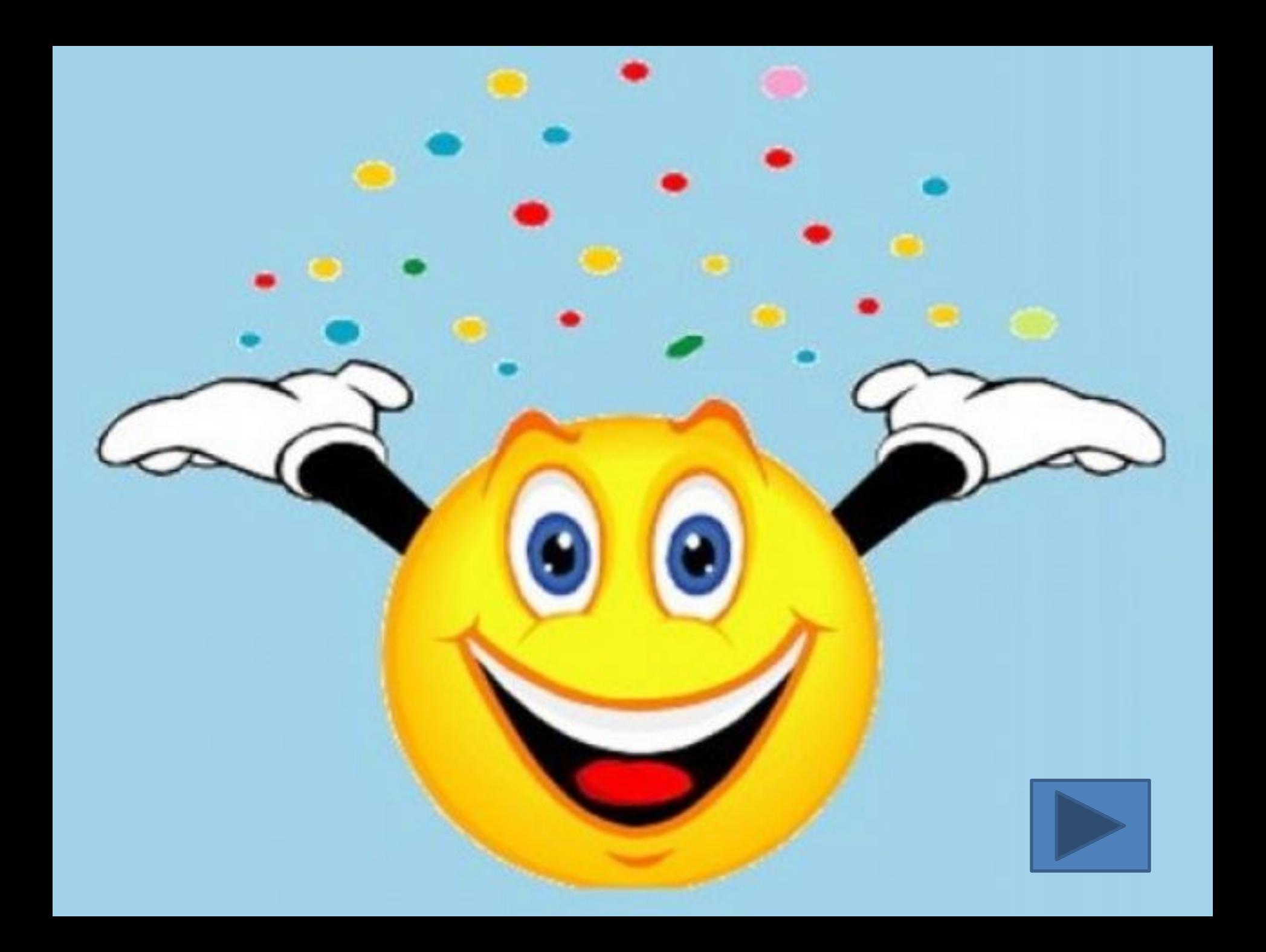

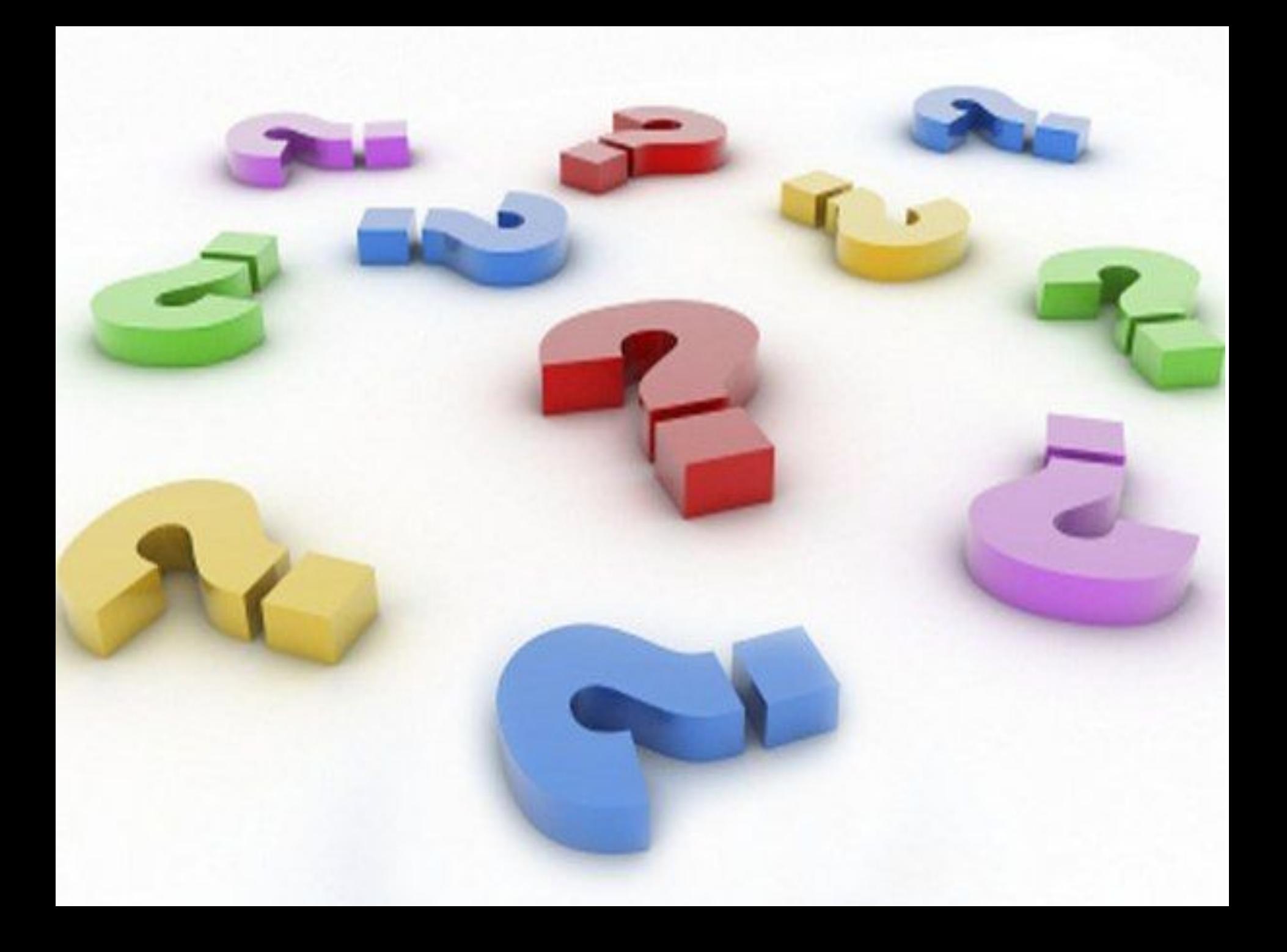

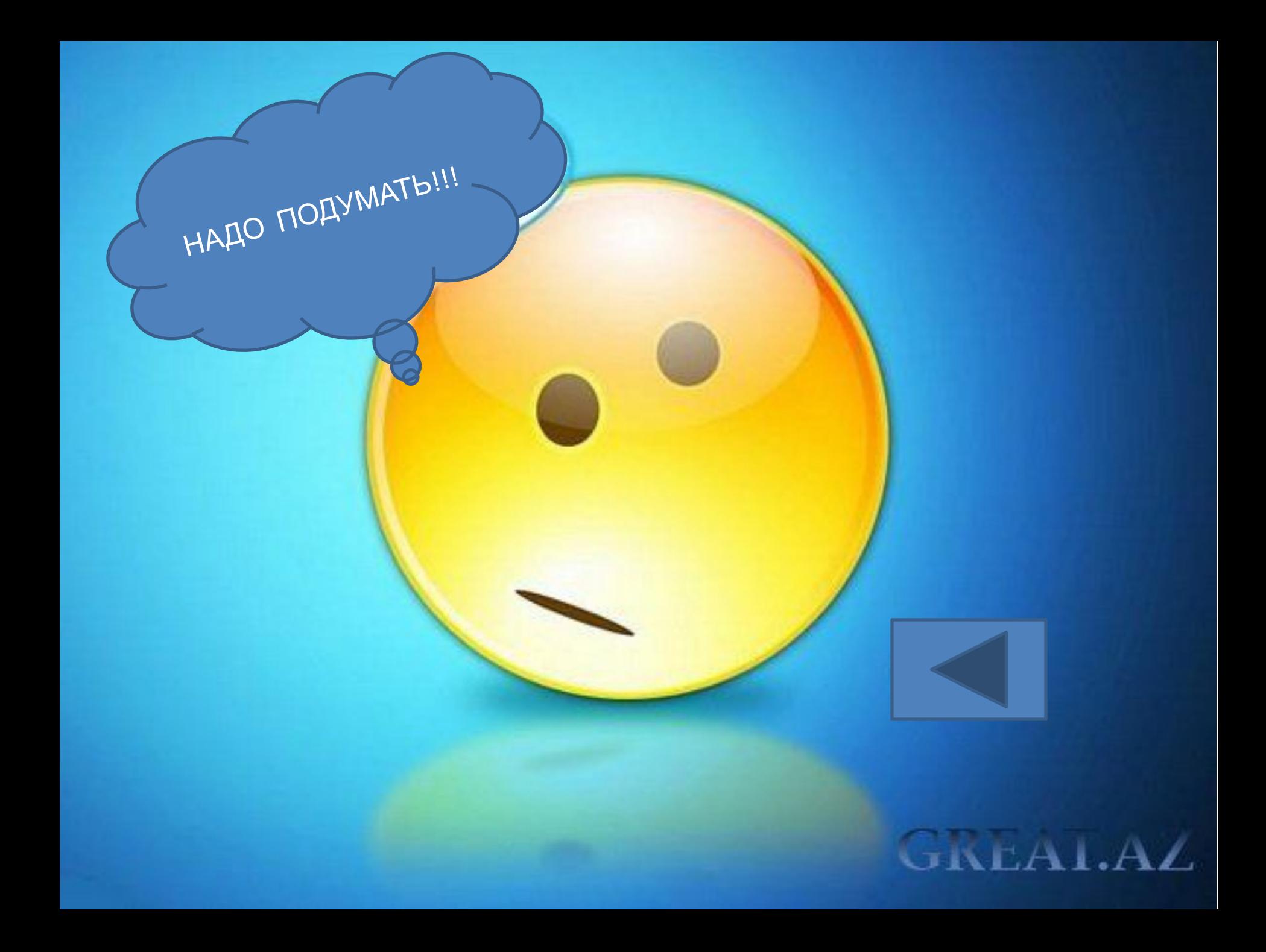

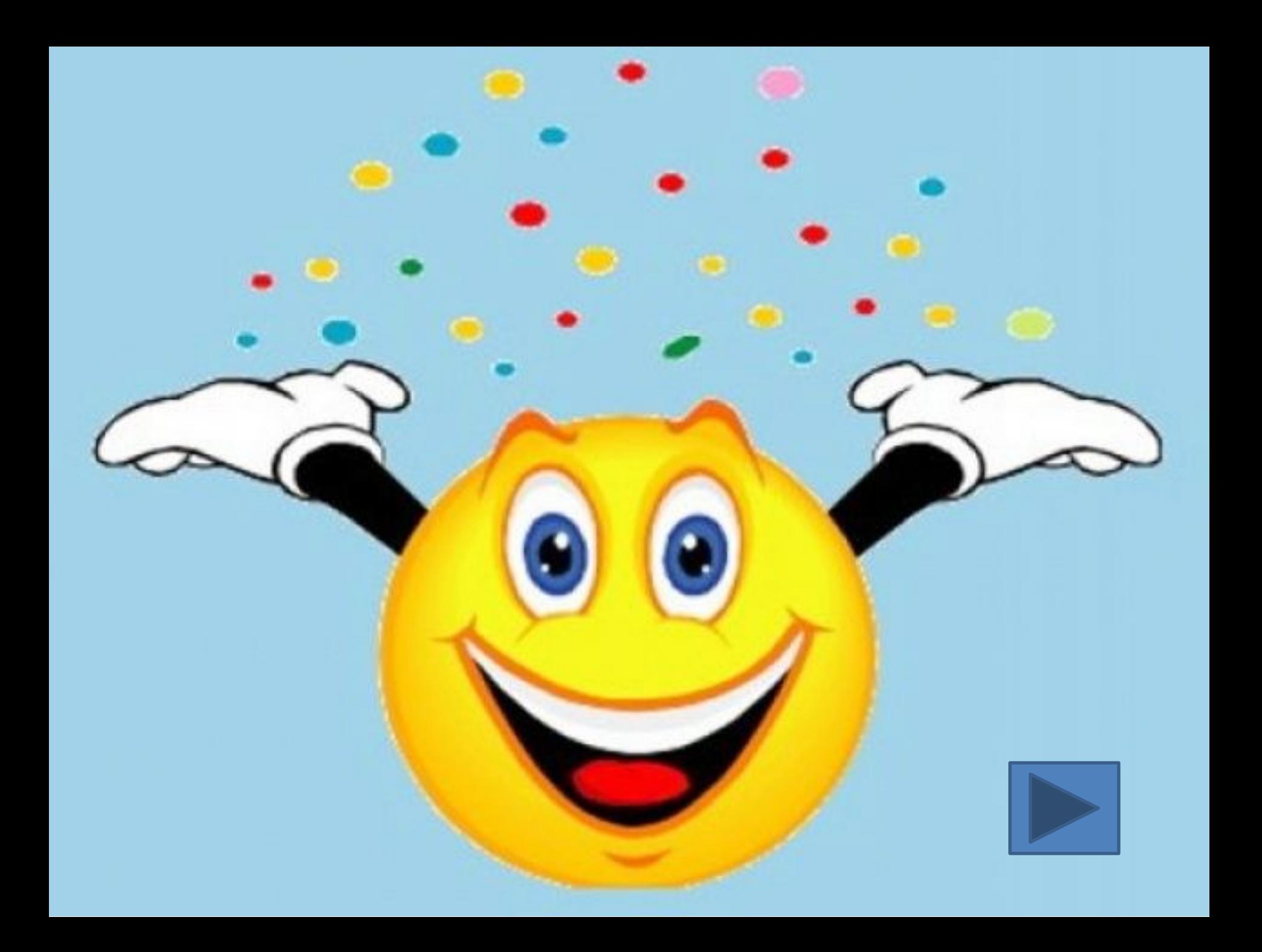

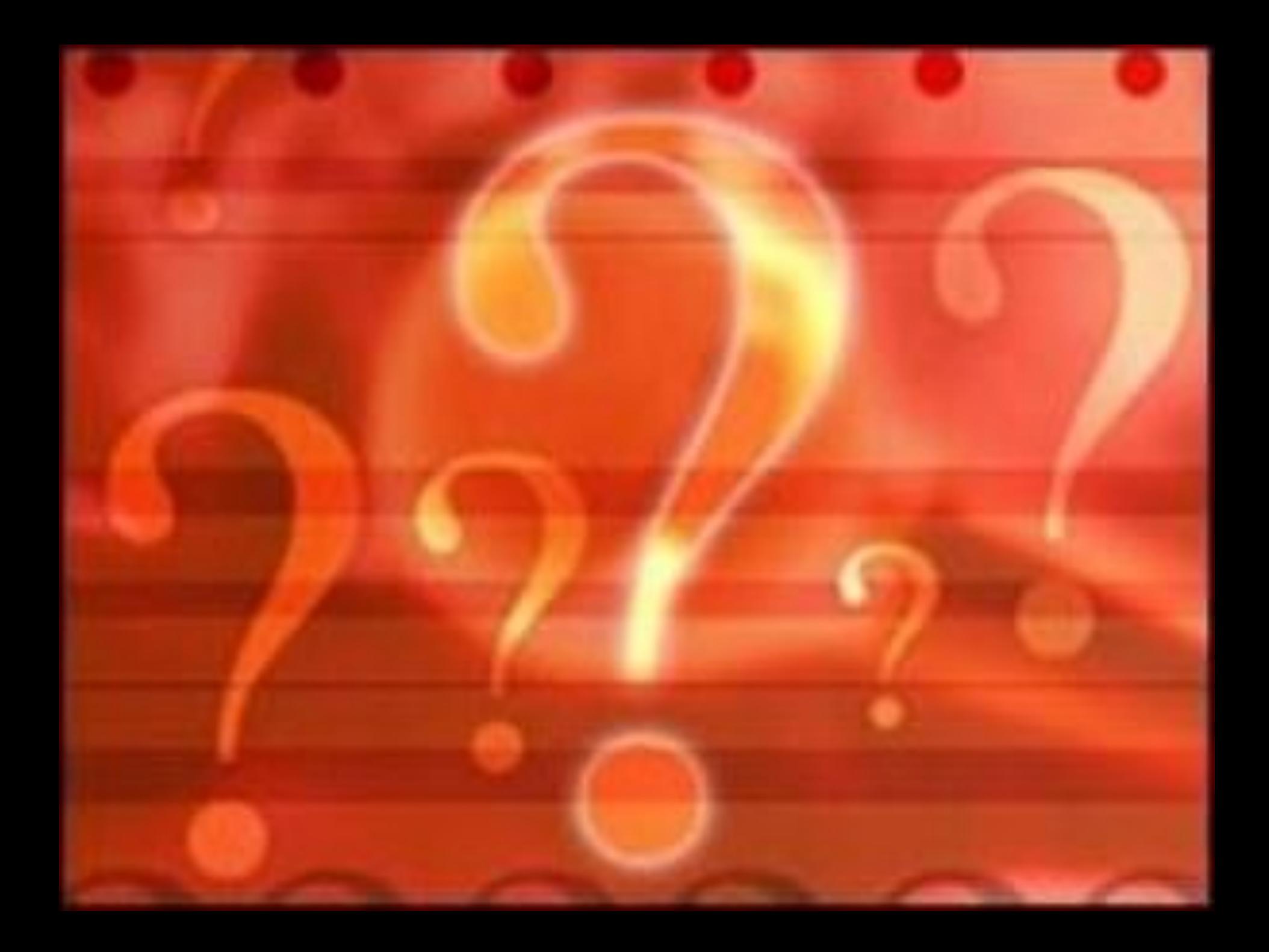

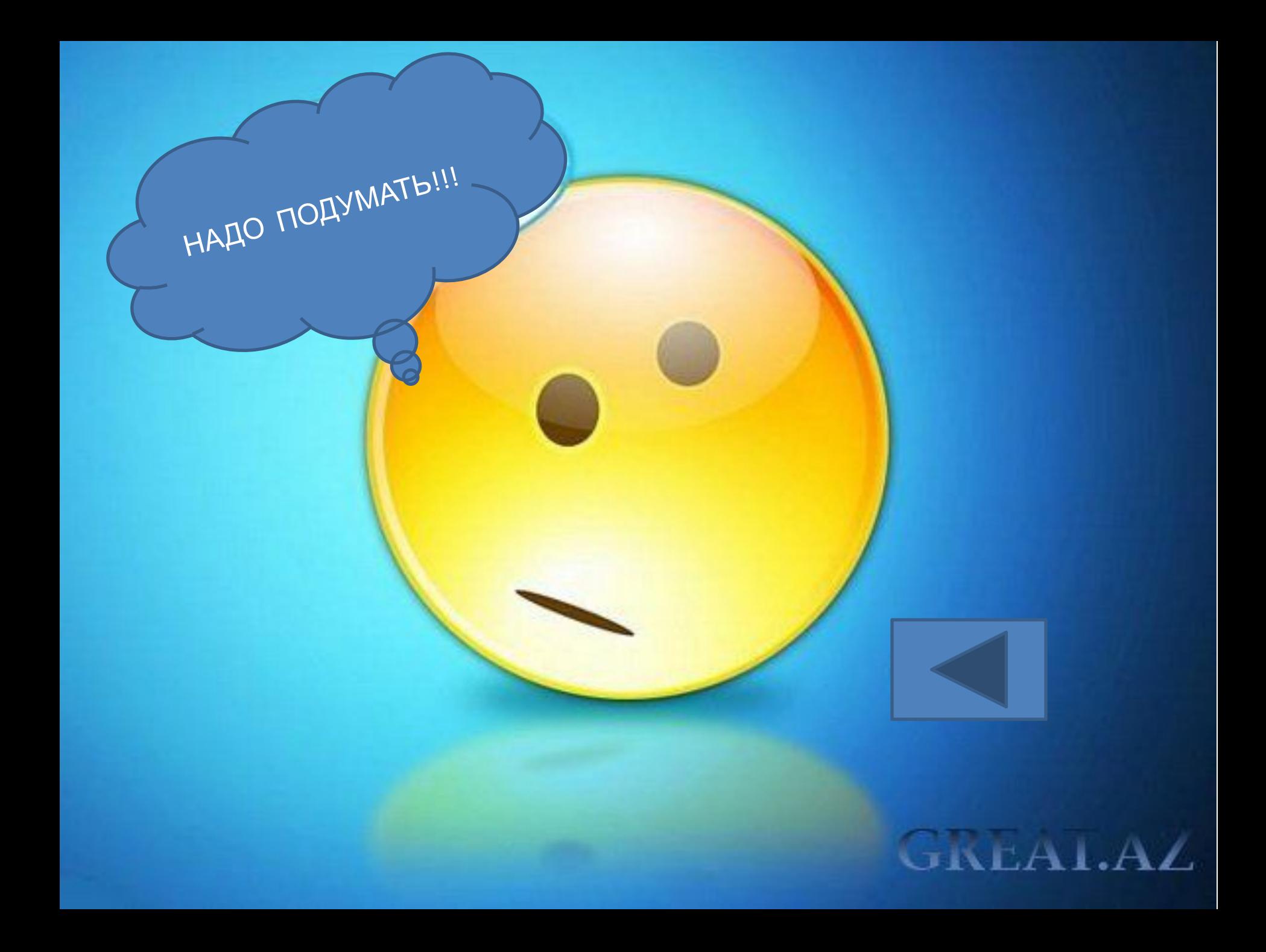

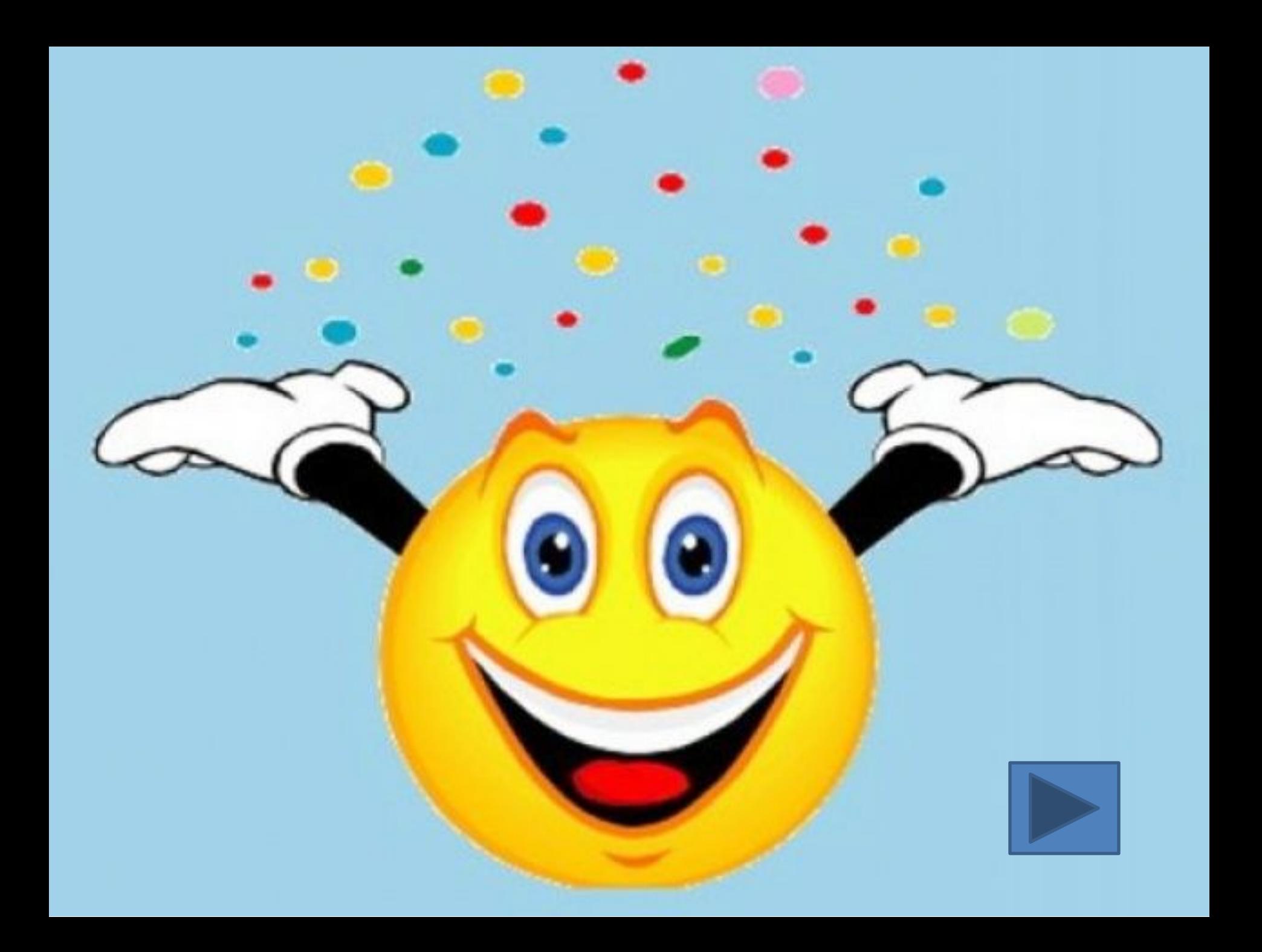

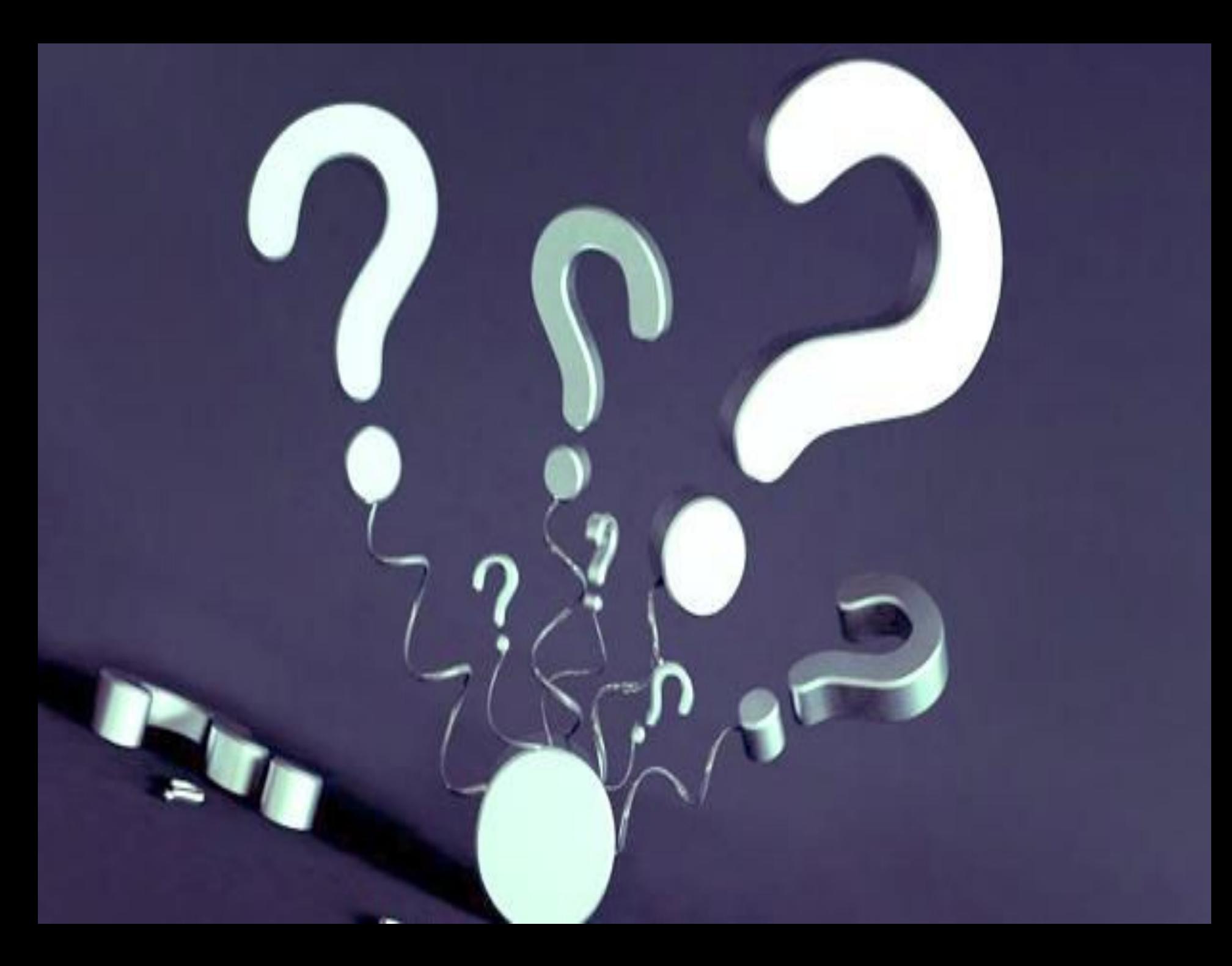

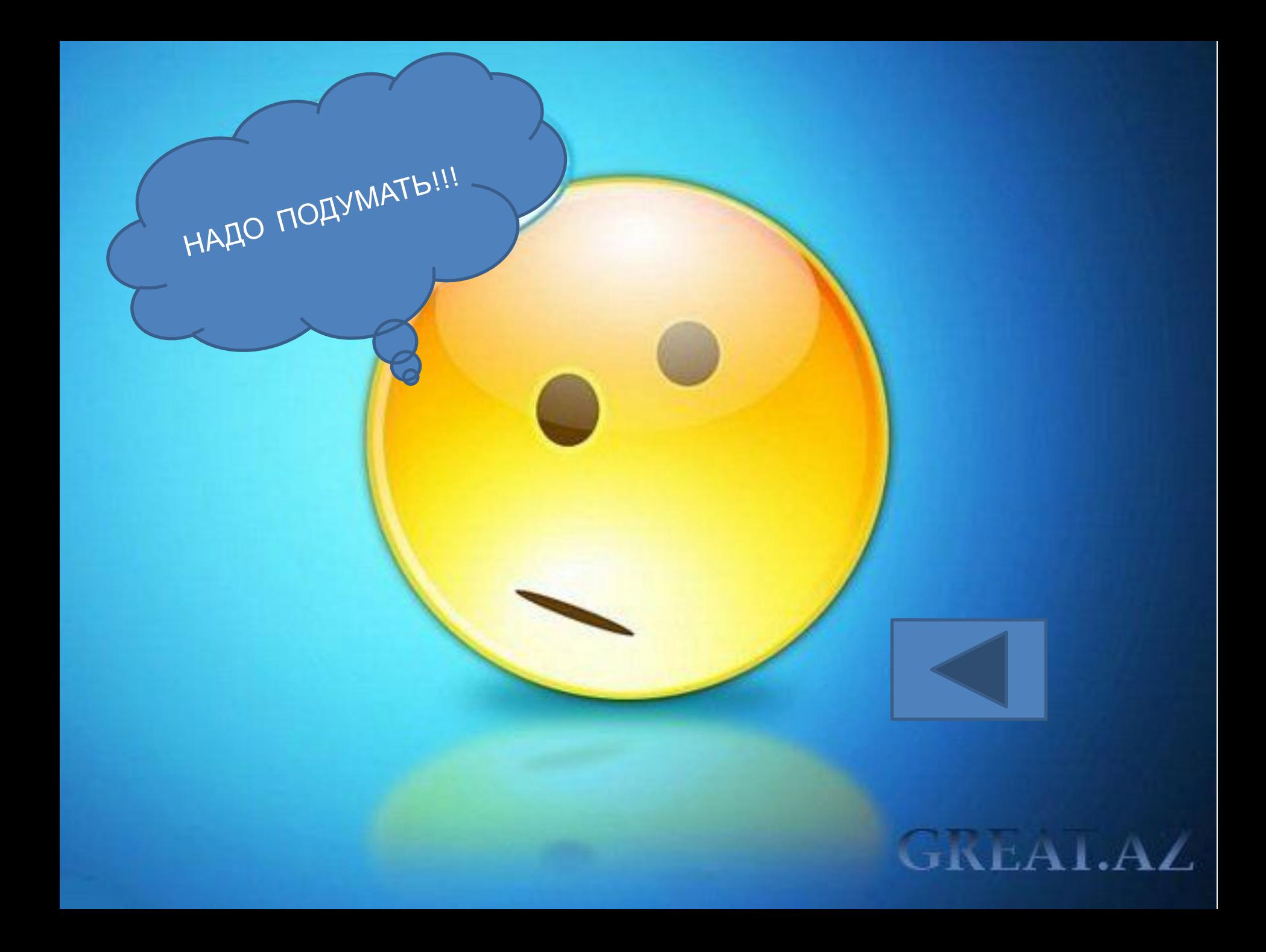

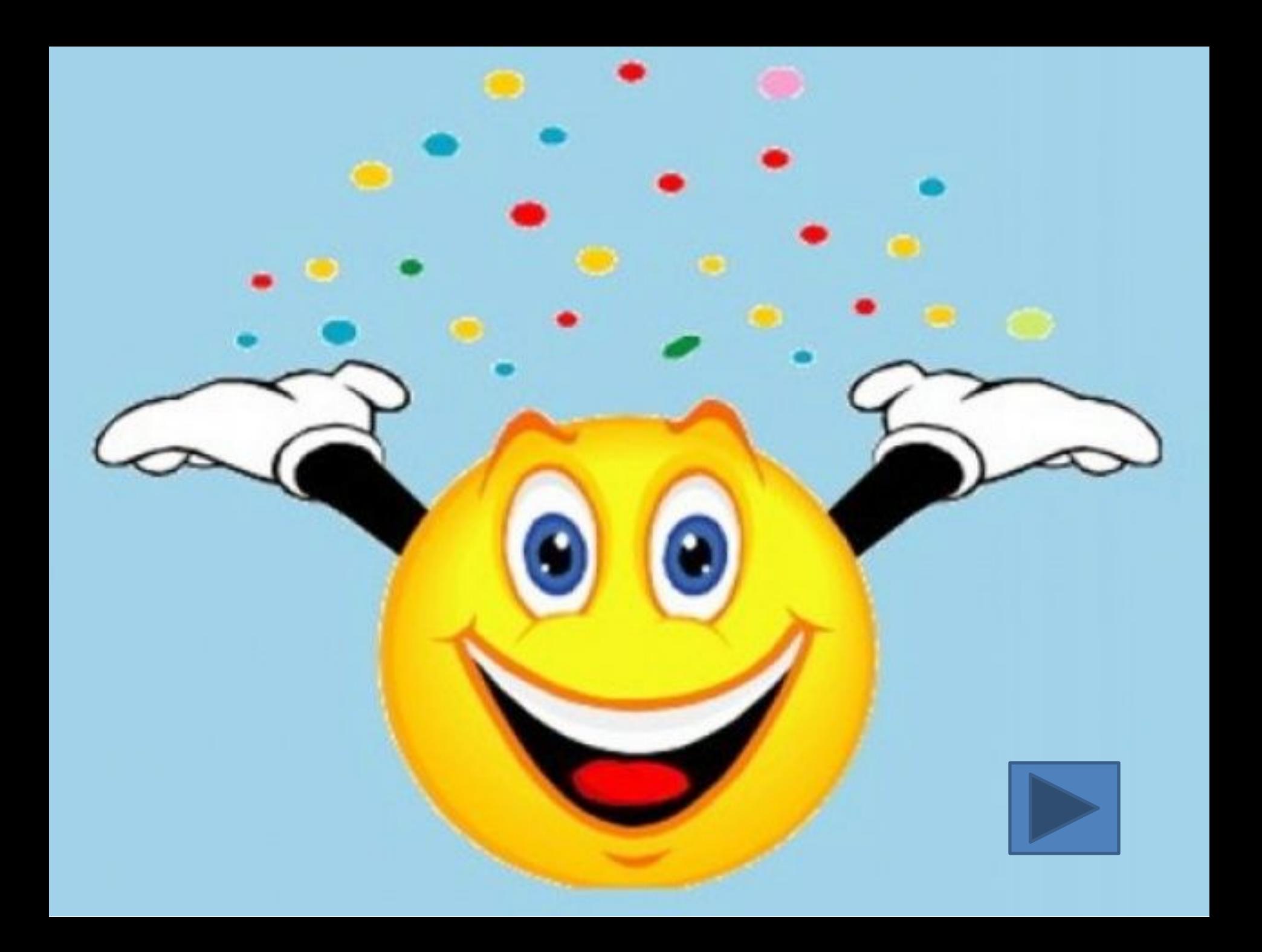

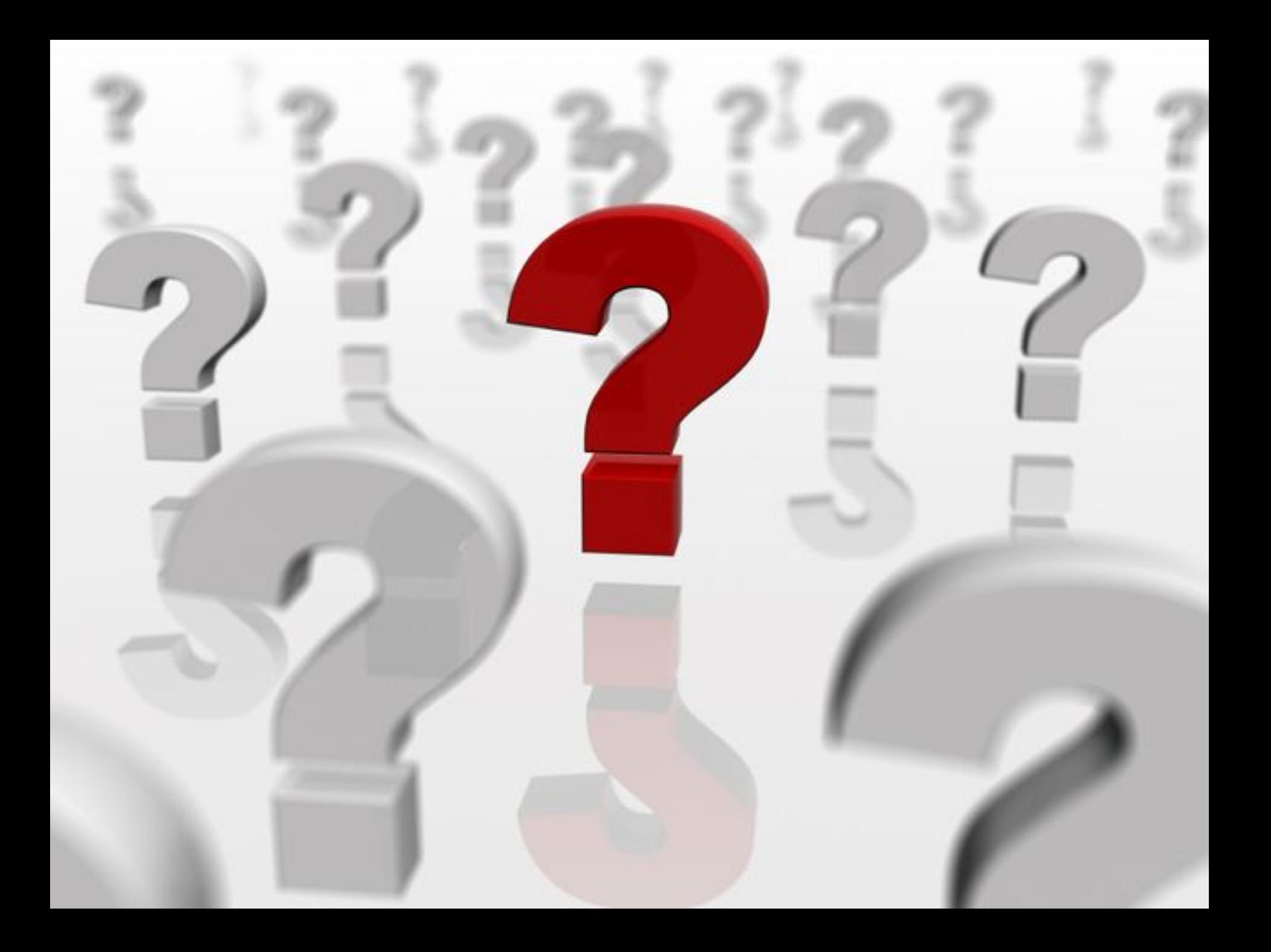

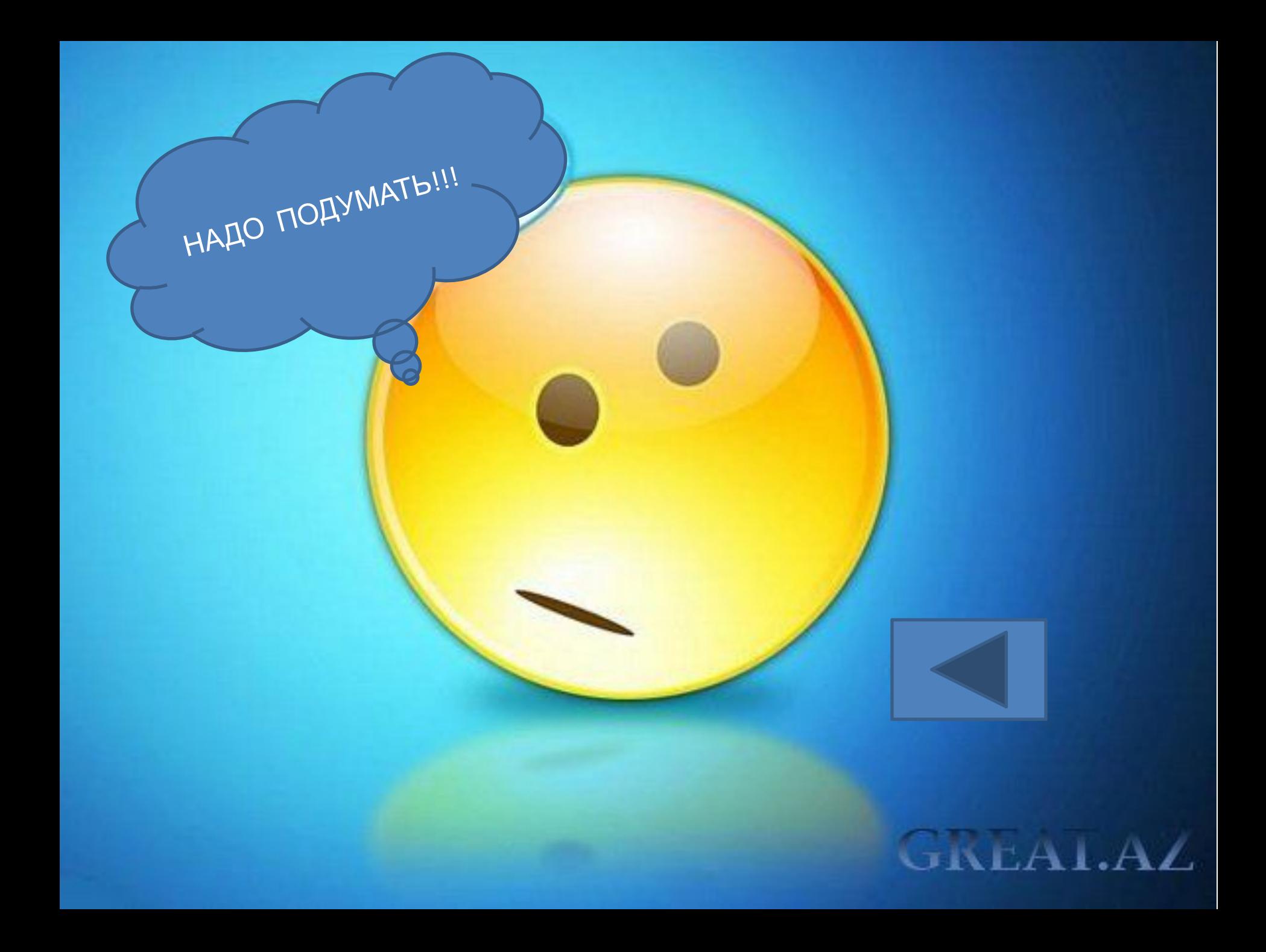

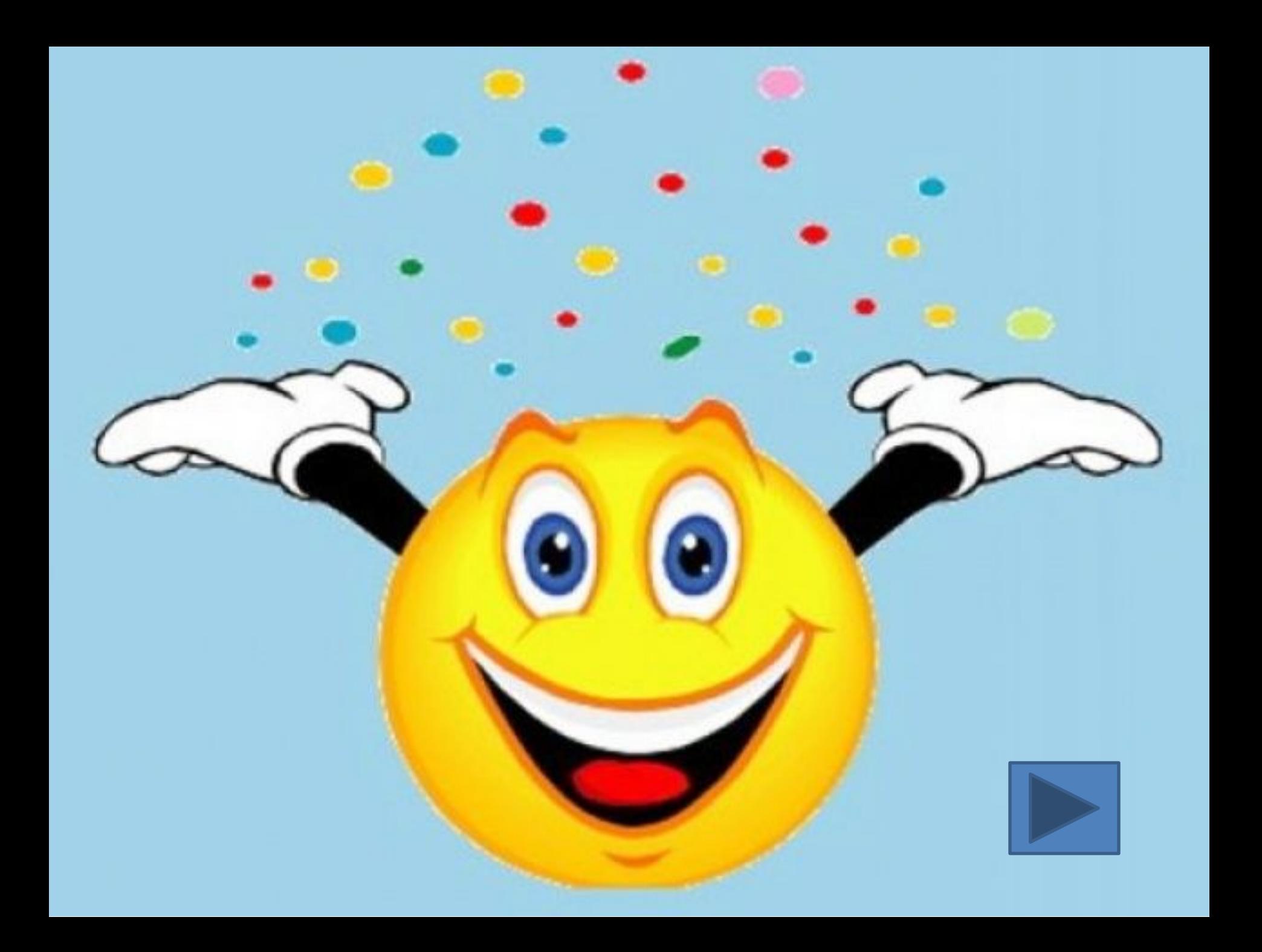

## **МОЛОДЦЫ!!!**

Game over